**ORE** BOZWOJU

# **Mateusz Paradowski VOKI I TONNDOO – DWÓ CH**

# **SPRZYMIERZEŃCÓW NAUCZYCIELA**

**DOBRE PRAKTYKI**

**Warszawa 2015**

Projekt graficzny i skład

#### **Łukasz Kluz**

Wykorzystano elementy projektu

#### **Studia Kreatywnego Małgorzaty Barskiej**

Ośrodek Rozwoju Edukacji

Warszawa 2015

Udostepnianie

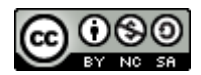

Ośrodek Rozwoju Edukacji 00-478 Warszawa

Aleje Ujazdowskie 28

www.ore.edu.pl

Materiał przygotowany w ramach programu *System doskonalenia nauczycieli oparty na ogólnodostępnym kompleksowym wspomaganiu szkół,* realizowanego przez Ośrodek Rozwoju Edukacji. Projekt współfinansowany przez Unię Europejską w ramach środków Europejskiego Funduszu Społecznego.

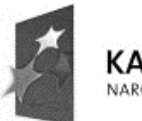

**KAPITAŁ LUDZKI** NARODOWA STRATEGIA SPÓJNOŚCI

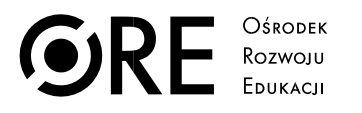

**UNIA EUROPEJSKA** EUROPEJSKI<br>EUROPEJSKI<br>FUNDUSZ SPOŁECZNY

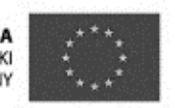

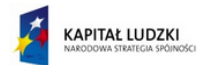

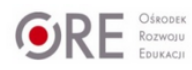

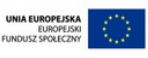

W dobie języka obrazkowego i portali społecznościowych coraz trudniej zainteresować uczniów tematem zajęć, nawet jeżeli jest on bardzo ciekawy; niełatwo też zaleźć sposób na przyciągnięcie i zatrzymanie ich uwagi, o zaangażowaniu nie wspominając.

Jedną z metod jest często stosowanych przez nauczycieli odwrócenie ról – oddanie w ręce ucznia prowadzenia części zajęć, przygotowania materiałów czy prezentacji. Gdy nauczyciel zaproponuje programy, dzięki którym uczeń może wykazać się kreatywnością i zaprezentować swoje umiejętności, możemy mieć pewność, że bardzo dobrze wykona swoje zadanie, a inni uczniowie chętniej będą angażować się w podobne zadania.

Z pomocą mogą nam przyjść programy i aplikacje internetowe, które uatrakcyjnią zajęcia, przyciągną uwagę uczniów i spowodują – dzięki sprawnemu wykorzystaniu przez nauczyciela – że uczniowie nawet nie zorientują się, że właśnie się uczą.

Ważne aby przy wyborze programu czy aplikacji wybrać, te które m.in.:

- są darmowe;
- są łatwe w obsłudze zarówno dla nauczyciela, jak i ucznia czy rodzica;
- nie wymagają instalowania dodatkowego oprogramowania (które może okazać się płatne);
- pozwolą na pracę z wykorzystaniem starszego sprzętu;
- umożliwiają zachowanie efektów pracy i edytowanie ich w przyszłości;
- dają możliwość dzielenia się efektami pracy publikacji na stronie WWW, blogu czy portalu społecznościowym.

Warto wybrać taką aplikację, która nie wymaga od użytkowników skomplikowanej rejestracji i podawania wielu danych o użytkowniku. Jest to bardzo ważne, gdy z aplikacją pracują osoby niepełnoletnie.

Dwie omawiane poniżej aplikacje pozwolą uczniom na rozwijanie kreatywności, zwiększą ich zaangażowanie w tok zajęć, pozwolą na otwarcie się przed nauczycielem i przyczynią się do zwiększenia motywacji.

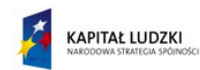

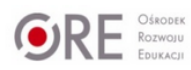

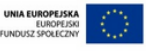

### **VOKI.COM**

Czas, w jakim można wykonać awatara i opublikować go w sieci lub wysłać do znajomych, nie przekroczy 45 minut. Jest to dodatkowy atut, ponieważ nawet przy jednej godzinie w tygodniu czy doraźnym zastępstwie nauczyciel może poprowadzić zajęcia z wykorzystaniem tej aplikacji.

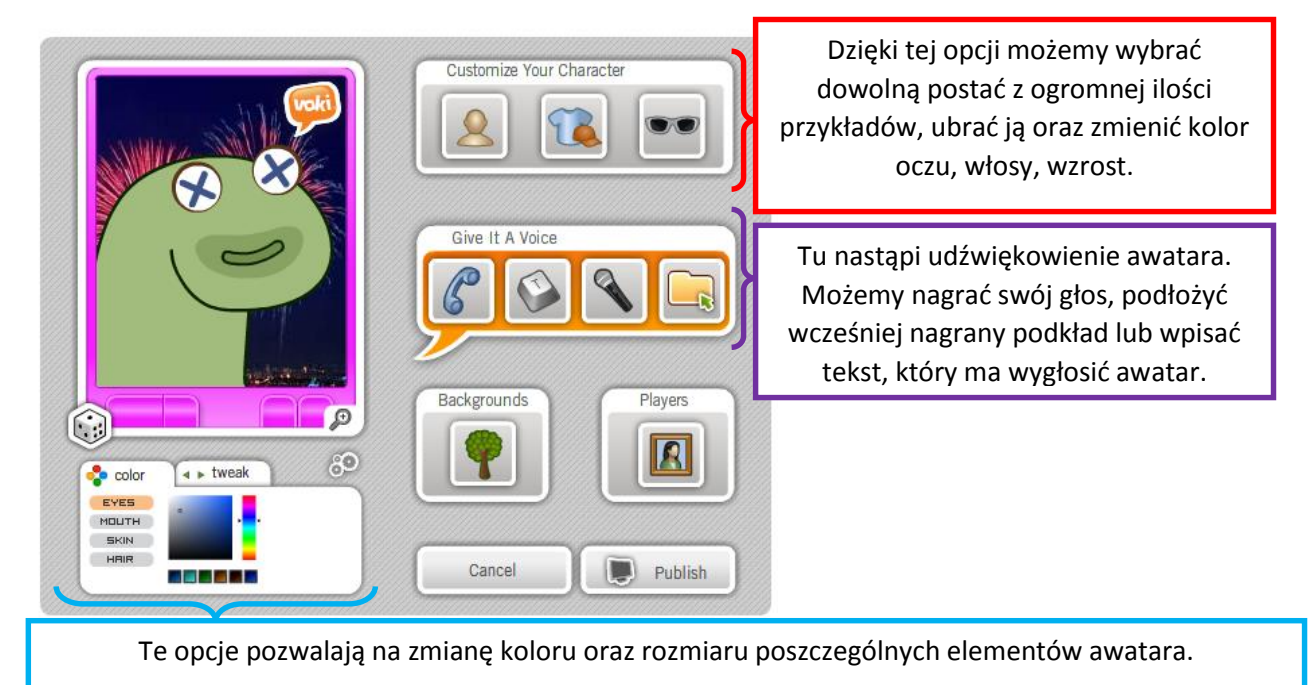

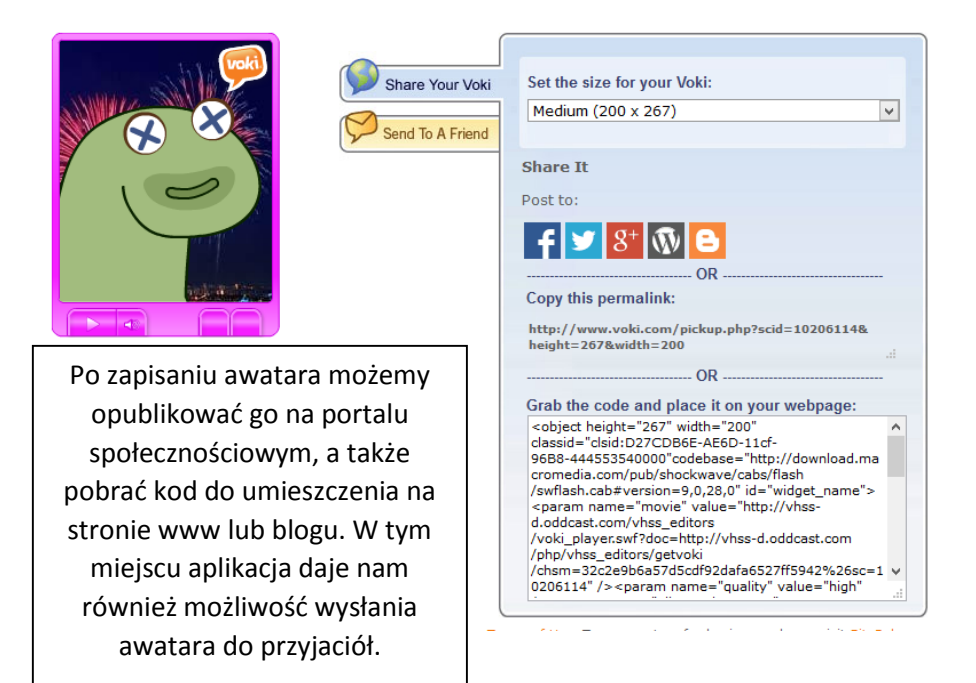

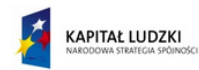

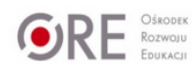

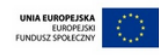

## **TOONDOO**

Aplikacja ToonDoo wymaga więcej uwagi niż Voki, ponieważ ma więcej możliwości wyboru postaci i innych elementów komiksu. Sporo czasu zajmuje również wymyślenie spójnej historii. Pomimo większego zaangażowania czasowego jest to aplikacja intuicyjna w obsłudze.

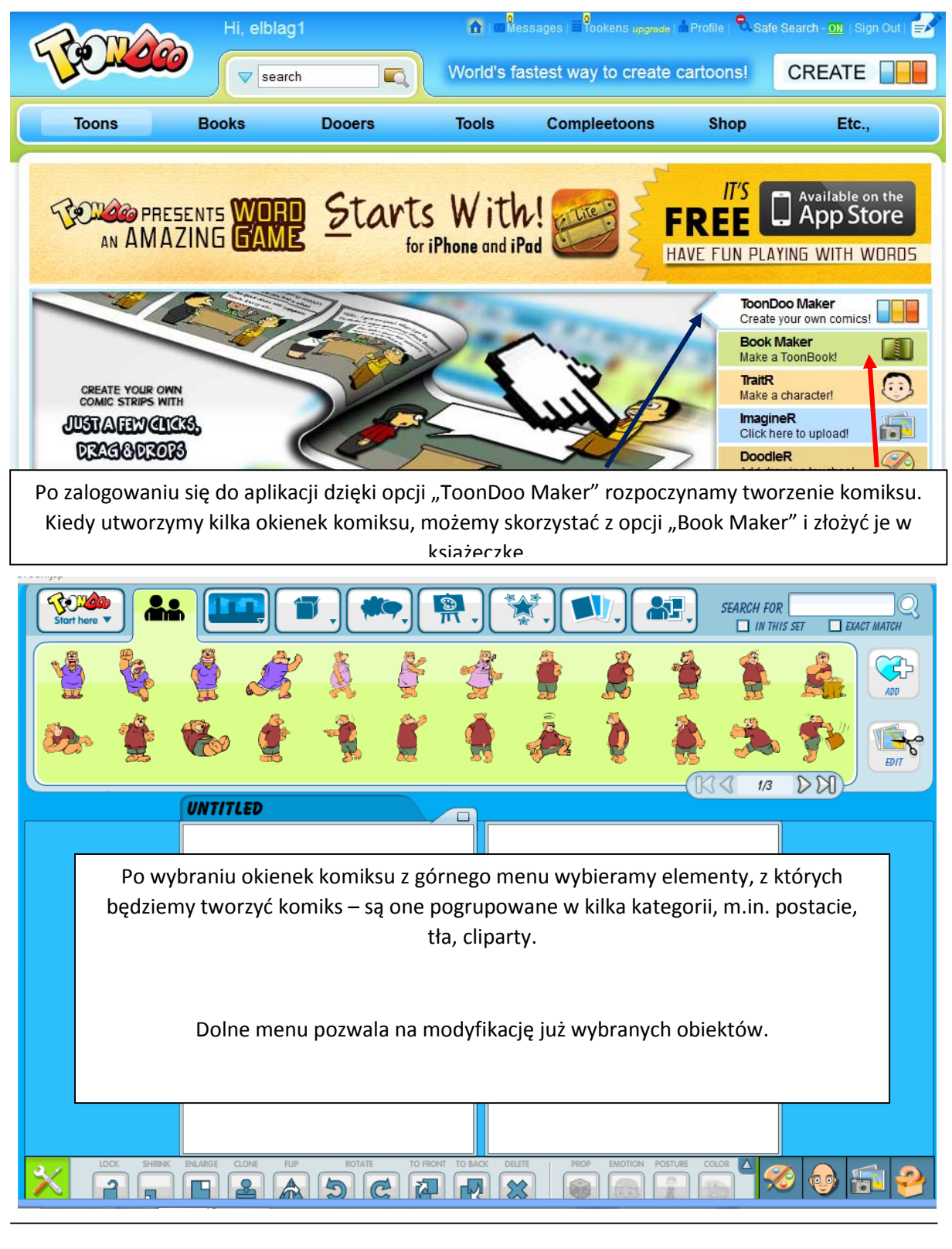

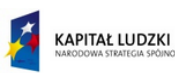

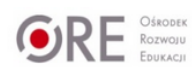

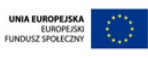

### **M.Paradowski • Voki i TonnDoo – dwóch sprzymierzeńców nauczyciela •**

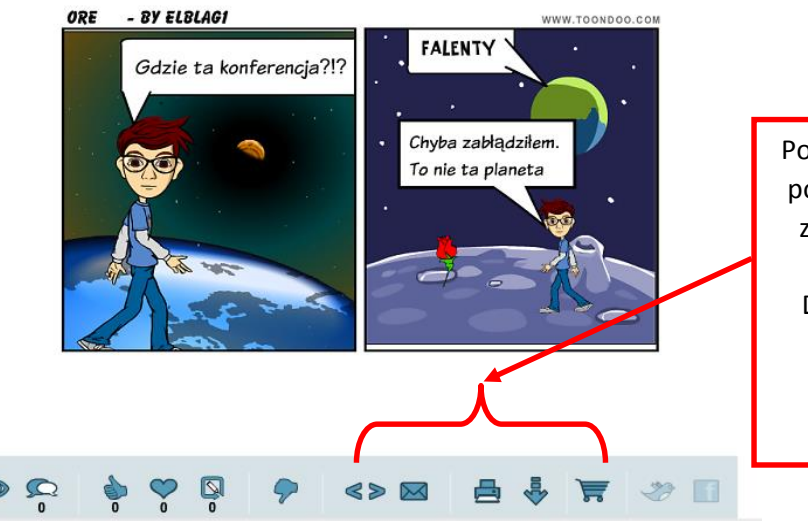

Po utworzeniu komiksu aplikacja powala na wysłanie komiksu do znajomych, pobranie kodu do osadzenia na stronie/blogu. Dodatkowa opcja pozwala na wydrukowanie i pobranie komiksu na komputer.

Poniżej zaprezentowano kilka przykładowych zastosowań obu aplikacji.

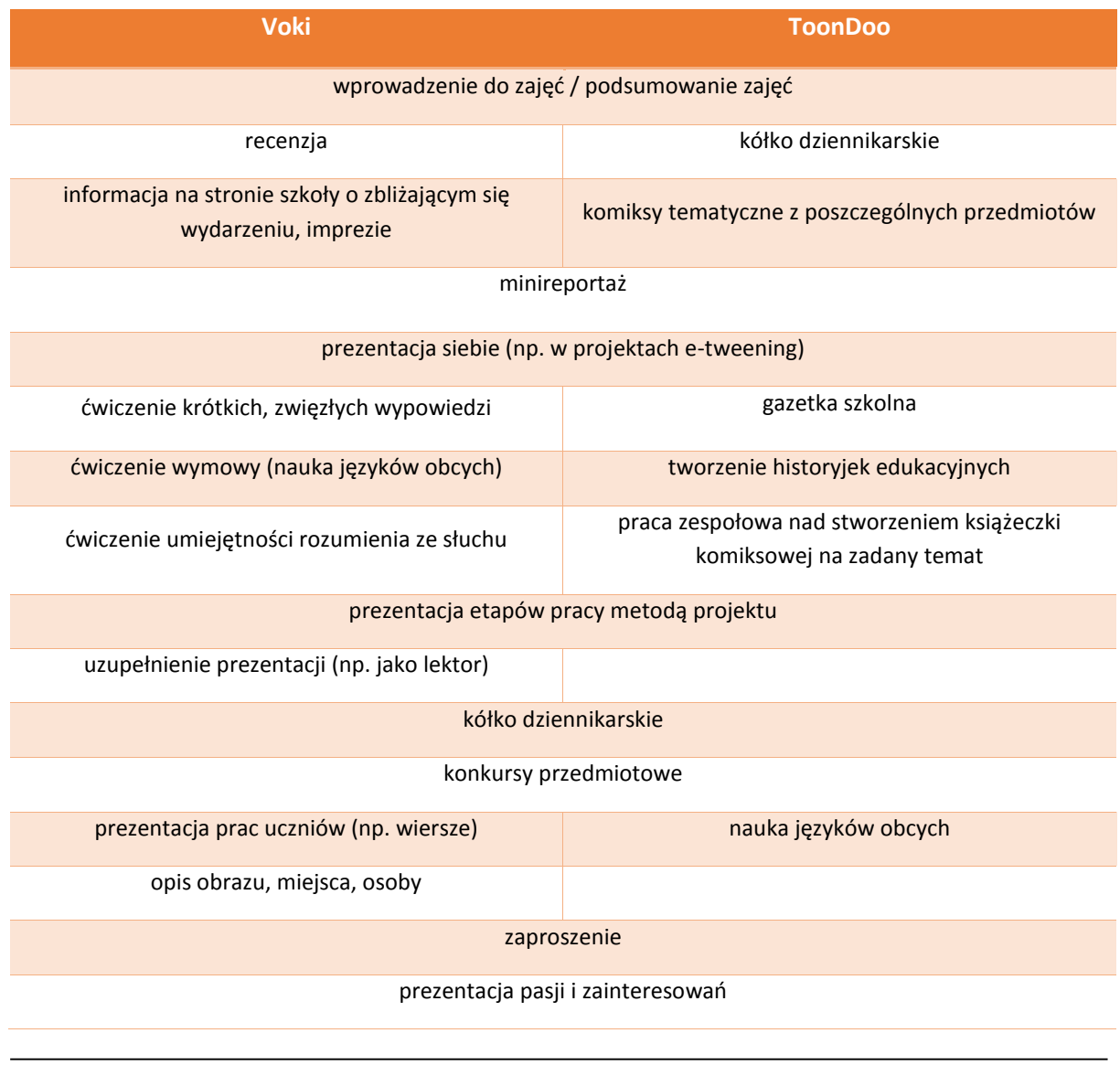

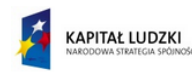

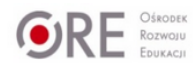

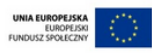

#### **M.Paradowski • Voki i TonnDoo – dwóch sprzymierzeńców nauczyciela •**

Obie prezentowane aplikacje spełniają warunki opisane we wstępnej części artykułu. Ich intuicyjne menu oraz proste polecenia będą zrozumiałe zarówno dla uczniów szkoły podstawowej, jak i liceum. Czas, w którym możemy stworzyć awatara czy prosty komiks, pozwala na uzyskanie gotowej pracy w ciągu jednej, dwóch godzin lekcyjnych. Dzięki wbudowanym opcjom swoją pracą możemy podzielić się ze znajomymi (wysyłając im link), zamieszczając na stronie internetowej czy blogu lub udostępniając na portalu społecznościowym.

Nie na każdych zajęciach będzie można pracować z wykorzystaniem omawianych aplikacji. W dużej mierze zależy to od pomysłowości nauczyciela i uczniów, ale z pewnością warto bliżej zainteresować się wykorzystaniem darmowych aplikacji w pracy z uczniem.

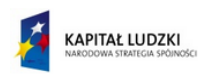

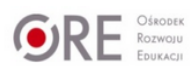

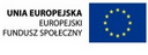

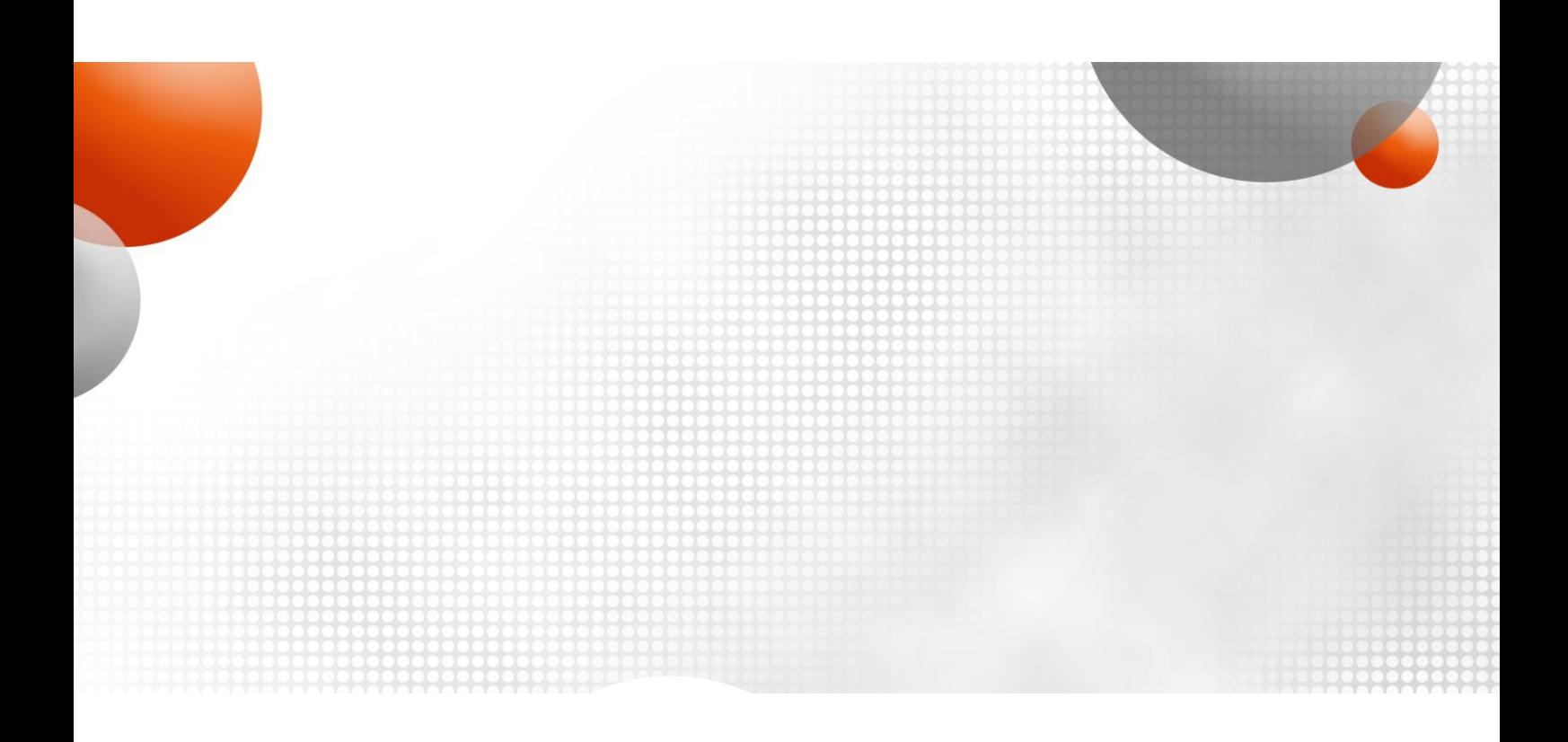

Projekt jest współfinansowany przez Unię Europejską w ramach środków Europejskiego Funduszu Społecznego

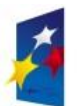

**KAPITAŁ LUDZKI**<br>NARODOWA STRATEGIA SPÓJNOŚCI

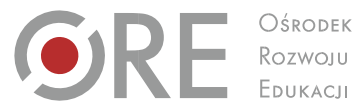

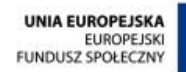

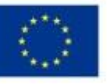

Aleje Ujazdowskie 28 00-478 Warszawa tel. 22 345 37 00 fax 22 345 37 70

www.ore.edu.pl

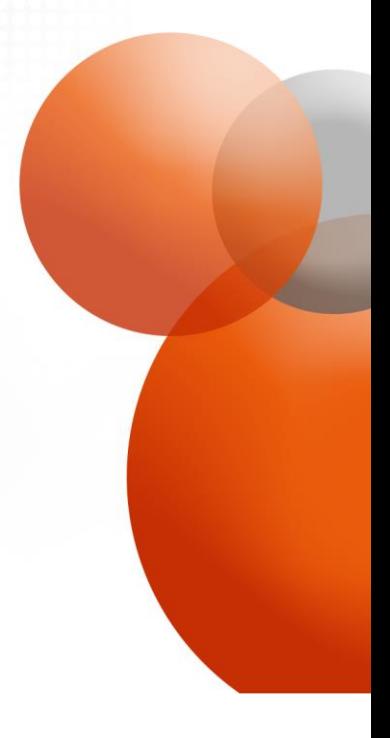